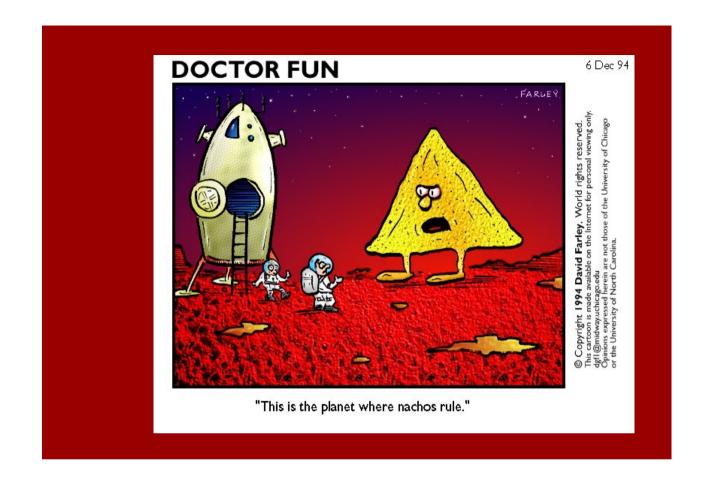

## System programming project: NachOS

Vania.Marangozova@imag.fr

Vincent.Danjean@imag.fr

## The conclusion after the project

- ► "We got it"
- ▶ "it" being what you have learned during the OS lectures

#### Goals

- ► Understand the internals of an OS
- ► Work with a big software
- Implement the major aspects of an OS

- ► Group work
  - ▶ project management
  - ▶ one month
  - ▶ groups of 4
  - ▶ planning, specs, docs, version management, ...

# Working environment

- ► Nachos : a teaching OS
  - ► It is simple
  - ▶ It is simulated and therefore deterministic
    - easy to debug :)

Applications

OS

Hardware

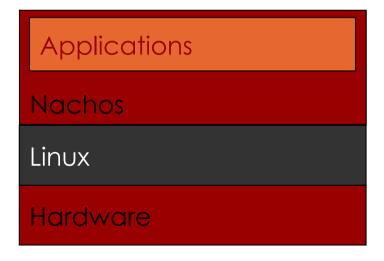

#### Project steps

- ► Step 1 : Getting started
- ► Step 2 : I/O
- ► Step 3 : Multi-threading
- ► Step 4 : Memory management
- ► Step 5 : File system
- Step 6 : Network

#### Step 1: Getting started

- ► Installation
- **►** Compilation
- Running, commands, debugging

```
> userprog/nachos -x test/halt

Ticks: total 42, idle 0, system 30, user 12
Disk I/O: reads 0, writes 0
Console I/O: reads 0, writes 132
Paging: faults 0
Network I/O: packets received 0, sent 0

Cleaning up...
```

### Step 2: I/0

- ► What you will work towards to
  - ▶ no libc

```
> userprog/nachos -x test/putstring
We made it! Print a string in NachOS!

Ticks: total 42, idle 0, system 30, user 12
Disk I/O: reads 0, writes 0
Console I/O: reads 0, writes 132
Paging: faults 0
Network I/O: packets received 0, sent 0
Cleaning up...
```

#### Step 3 : Multi-threading

- ► The provided NachOS system can only run one sequential process
- ► Goals: propose multi-threading to developers

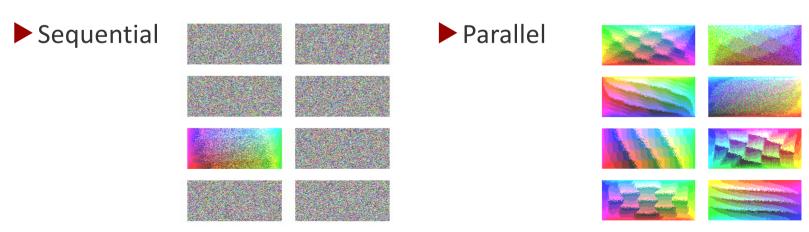

### Step 4: Virtual Memory

- ► Goals : implement multiprogramming
  - ► Launch multiple processes
  - Paging
- ► Application : shell

```
> userprog/nachos -x test/myshell
my_shell> help
Available commands:
help
run <pg>
quit
my_shell> run putstring
We made it! Print a string in NachOS!
```

### Step 5 : File system

- ► The initial NachOS filesystem has
  - ▶ one directory
  - ▶ max 10 files in it
  - ▶ with a limited size

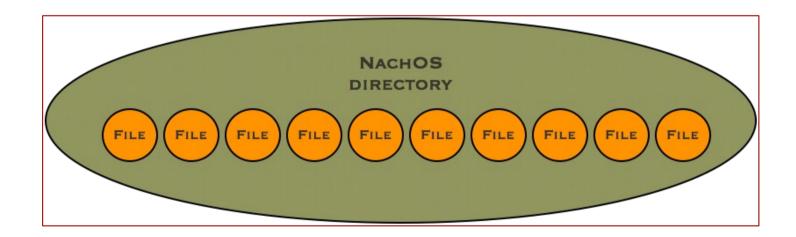

#### Step 5 : Goals

```
> userprog/nachos -x test/myshell
my_shell> pwd
nachos_root
my_shell> Is
test divers
                  video
my_shell> cd test
my_shell> pwd
nachos_root/test
my_shell> cd ..
my_shell>
```

#### Step 6 : Network

► It is possible to launch multiple NachOS machines and connect them in a network

- Goals
  - ► Implement a reliable communication protocol (TCP inspired)
- ► Applications
  - ► client-server
  - ► FTP
  - ▶ Process migration
  - **...**

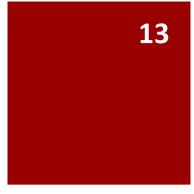

#### To conclude

- ➤ A challenging project that makes you go through (understand, design, implement, test) the major parts of an OS
- Compulsory parts and bonuses (there is no limit)
- ► The more you play with it, the more expert you become, the more interesting it gets!
- ► The number of lines of code is quite limited
- ► Time is always short
- Evaluation: weekly progress meetings + git follow ups + defenses (code, documentation, oral presentation, demo)